# Better CDISC Standards with Metadata Programming

"Apply the 80/20 rule to ensure the Project automates 80% of the end-to-end metadata and data processing needed to generate study artifacts suitable for a regulatory submission." Peter Van Reusel, Sam Hume, CDISC-360 Mission

Sunil Gupta, GuptaProgramming@gmail.com CDISC SME, Trainer and Author

Abhishek Dabral, abudabral@gmail.com Director, Clinical Programming

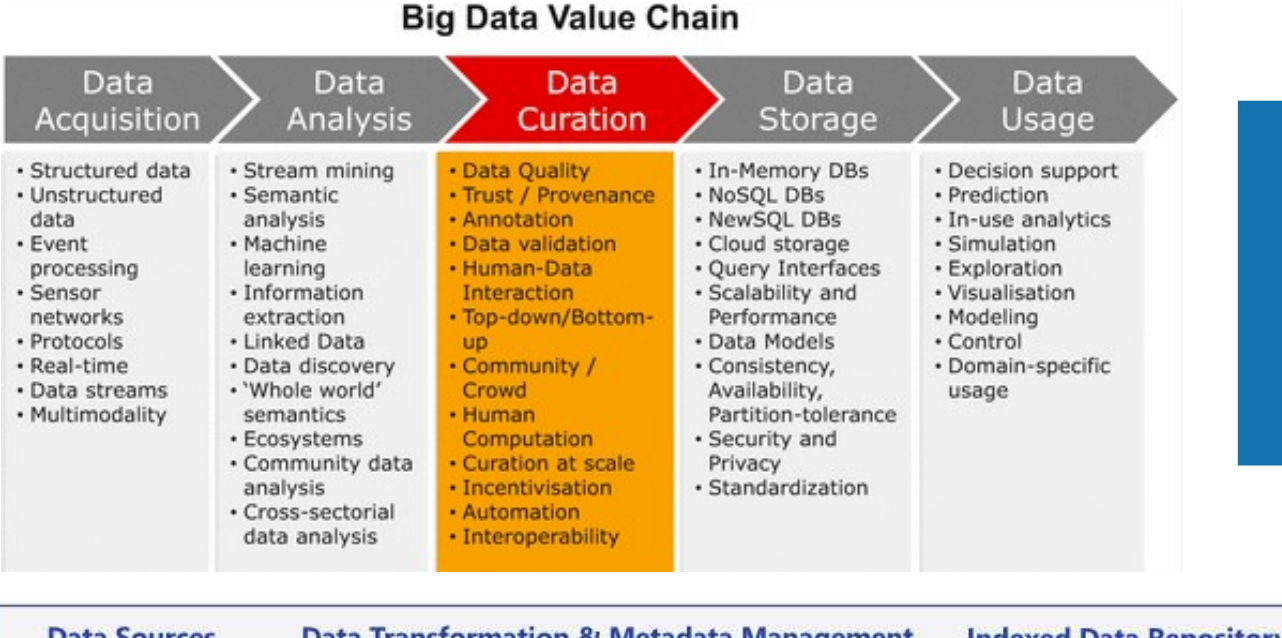

Data Curation is the Repetitive Process to Optimize Data and Metadata to ensure Valuable use of Data.

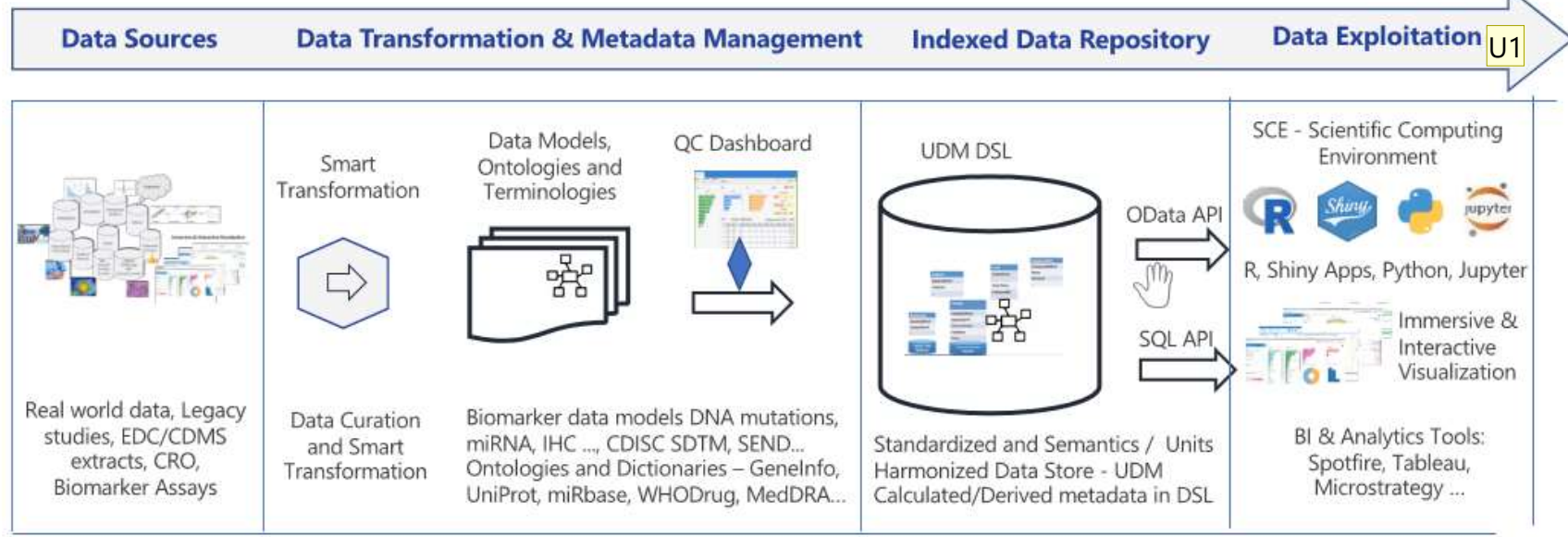

U1 Should we rephrase "exploitation" to "exploration"?

For me, the analytics and visualization is more of exploration of data to derive insights. Also, "exploitation" has a negative connotation.

User, 4/11/2023

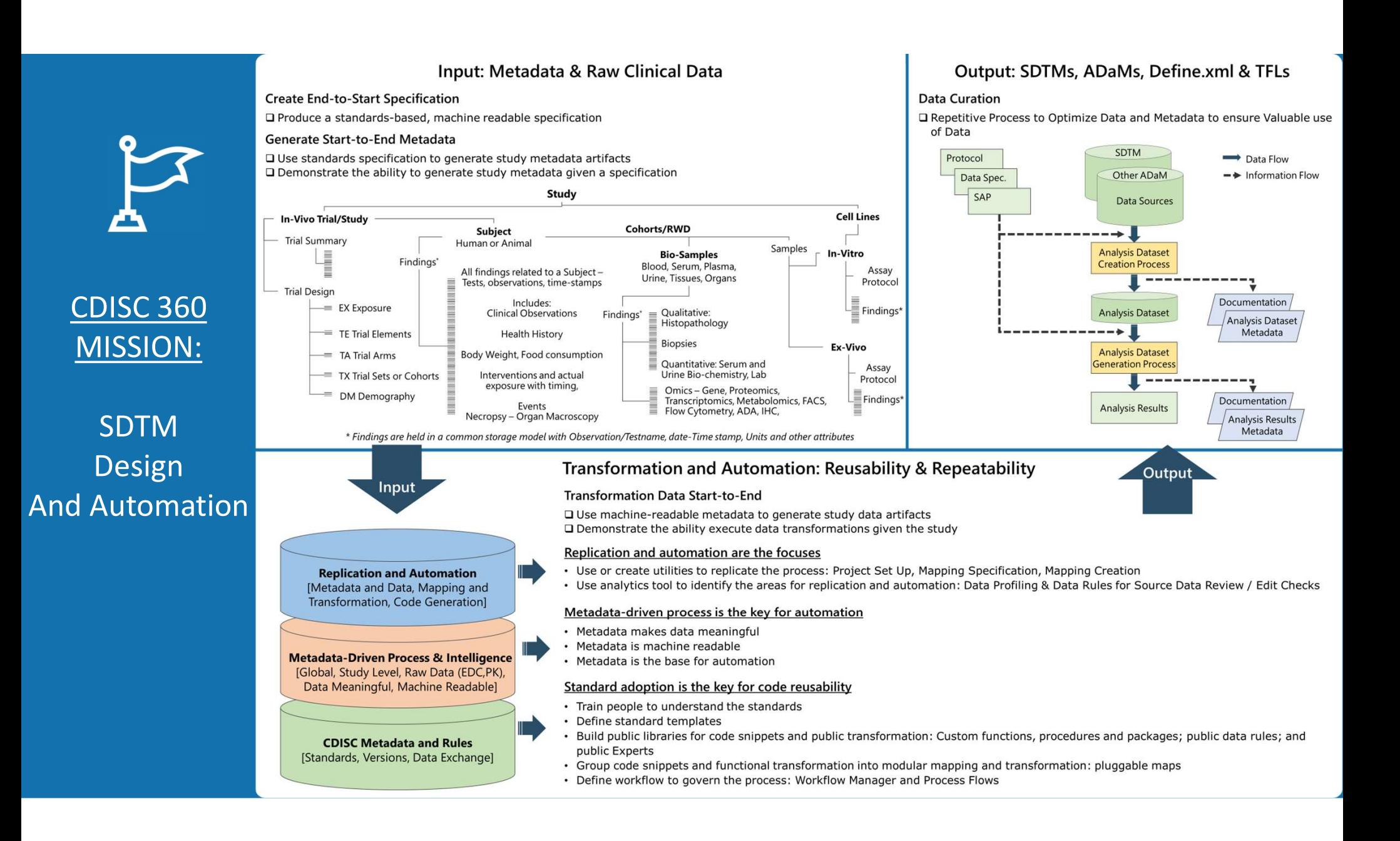

# End-to-End Clinical Study MetaData-Driven Process and Intelligence CDISC and Submission Flow

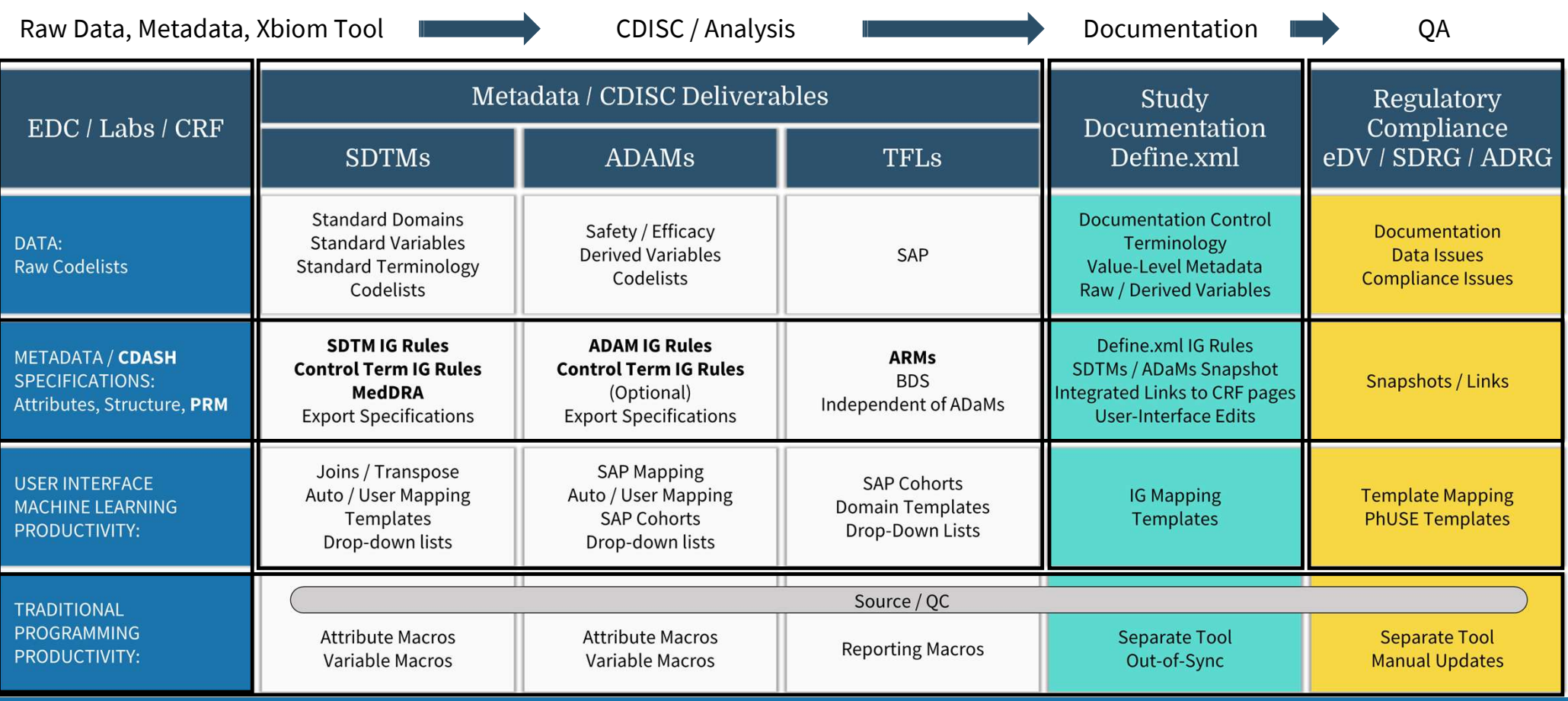

# What are 'Best Practices' Applications of Metadata Programming?

- Dataset Specifications from Excel file
- Proc SQL Dictionary Tables to get Dataset Attributes
- Cross-referencing Datasets
- Defensive Programming for Variable Type Specific Syntax
- Identifying Special Characters
- Standardizing Raw Data Values
- Loop through one macro variable with a list of values
- Standardize derivation of ISODATE (--DTC) variables
- Dynamically Executing SAS code
- System Environment Clean-up

# Define (.xls) Specification File / (.xml) Metadata File

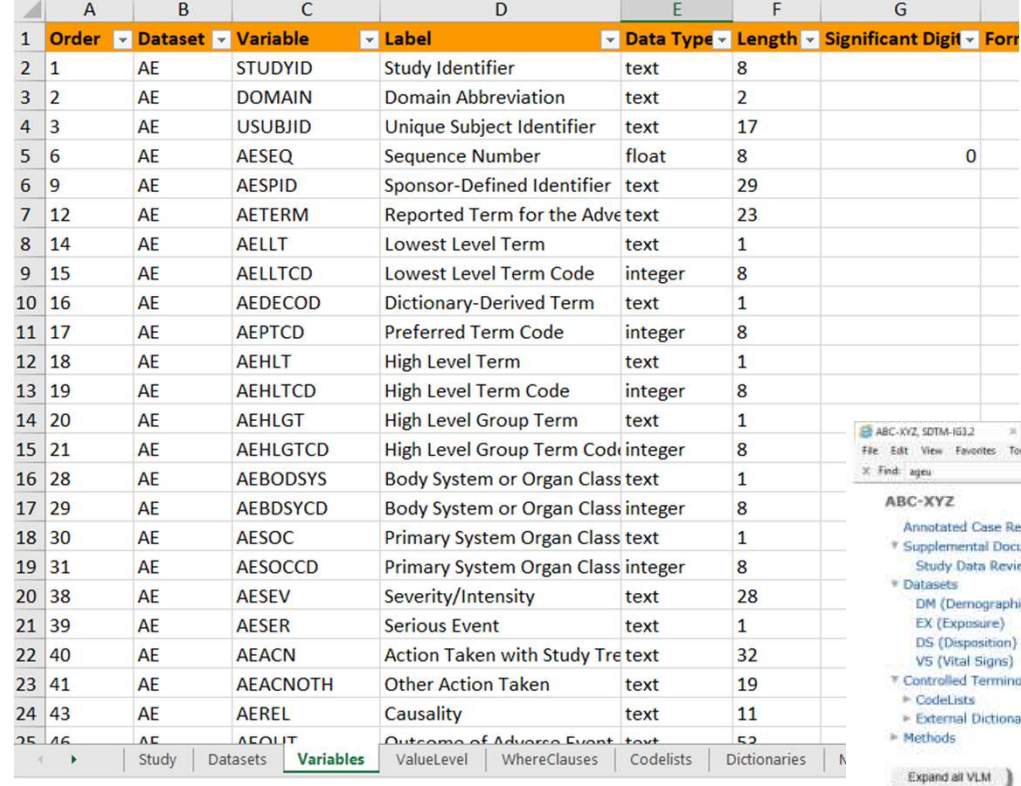

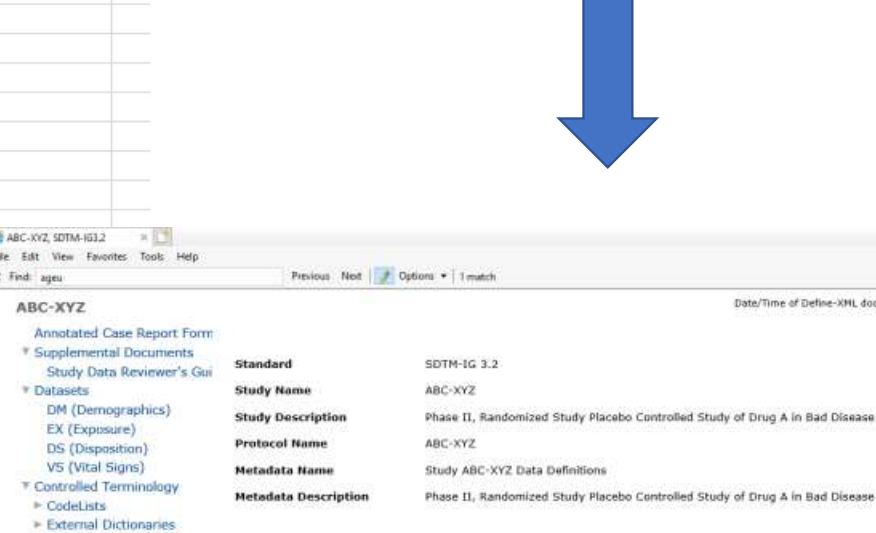

Collapse all VLM

 $\sim$ 

Datasets

Date/Time of Define-XML document generation: 2018-12-28T02:55:55

Define-XML version: 2.0.0 Stylesheet version: 2018-11-21

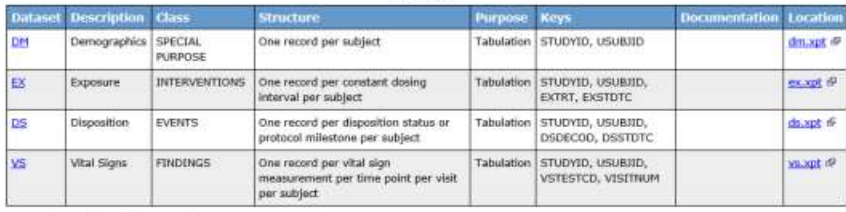

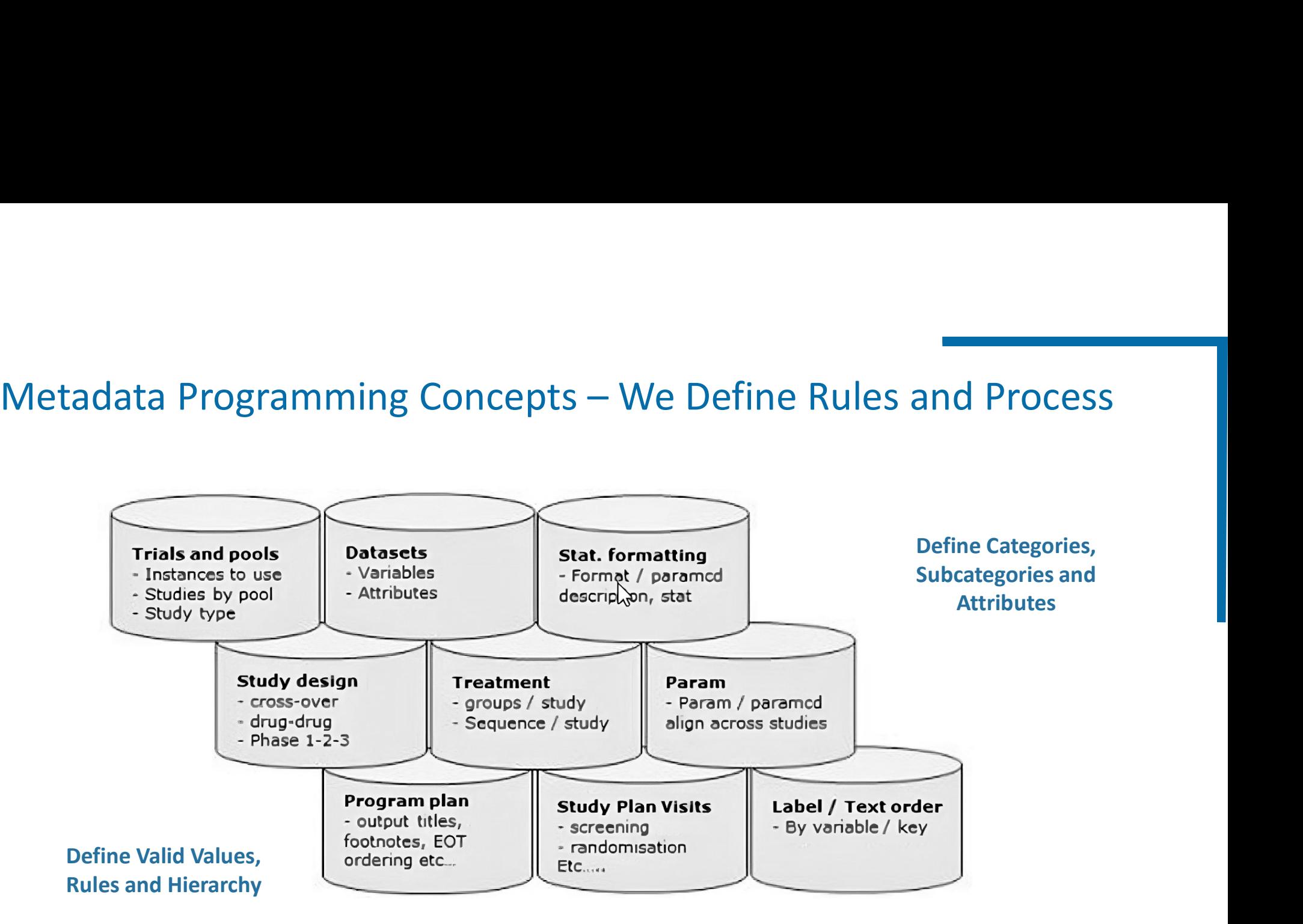

# Metadata Programming Concepts – Loops, Conditions and Syntax<br>
Loop Across Variables<br>
Metadata Process<br>
Create macro variables by variables & rows

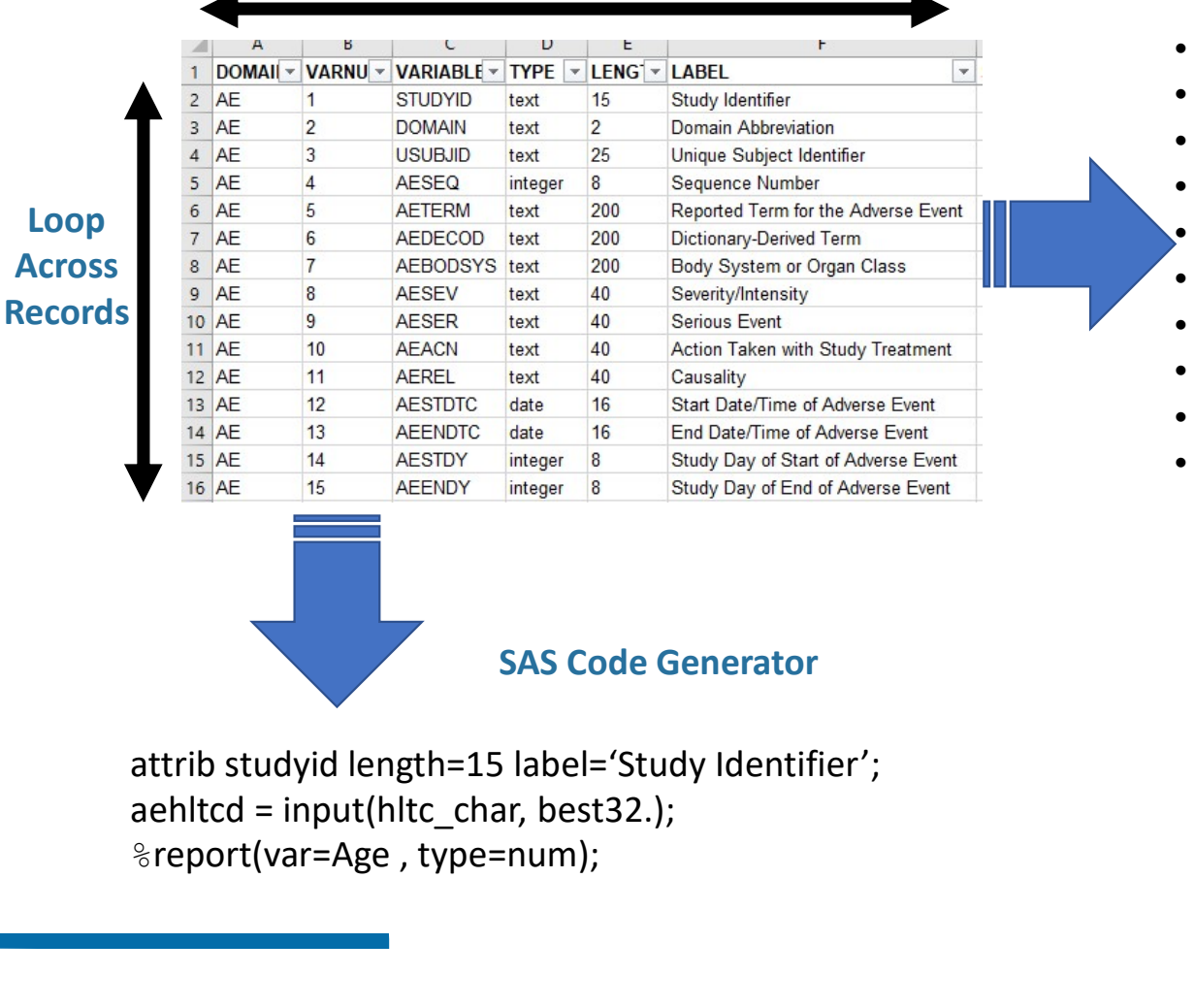

Loop Across Variables

SAS Code Generator

%report(var=Age , type=num);

### Metadata Process

- Create macro variables by variables & rows
- Loop across records to Build SAS Statements
- Loop across records to Build SAS Procedures
- Directly apply conditions and macro calls
- Expects clean and valid metadata
- Complement Dictionary Tables
- Indirect macro variable references
- Proc SQL cross-reference joins and excepts
- Inventory of Libraries and Files
- Build SAS Code before writing to SAS Program

### SDTM Generator

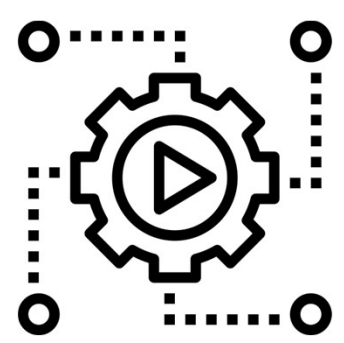

# 'Data-Driven' Metadata Programming

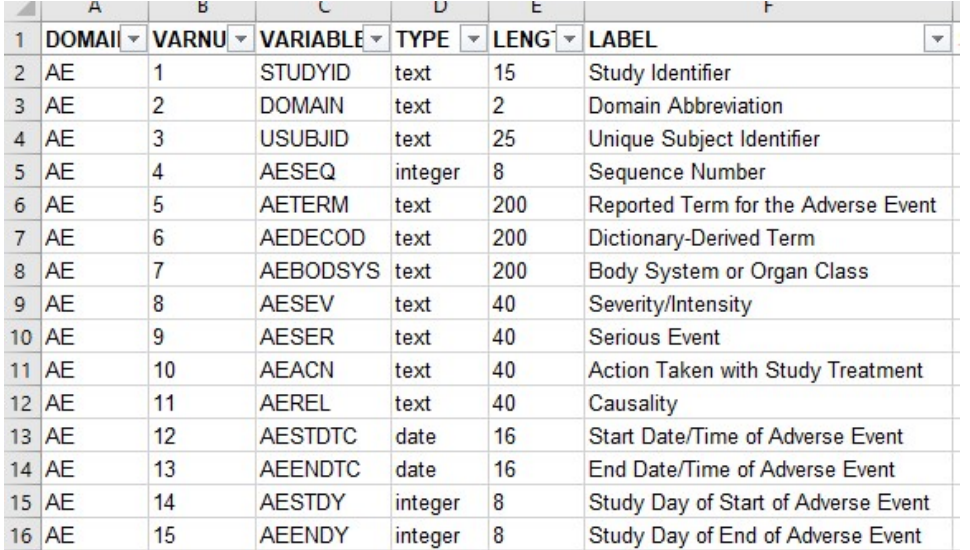

### Rules: SDTM Attributes Specifications Process: SDTM Mapping Specifications

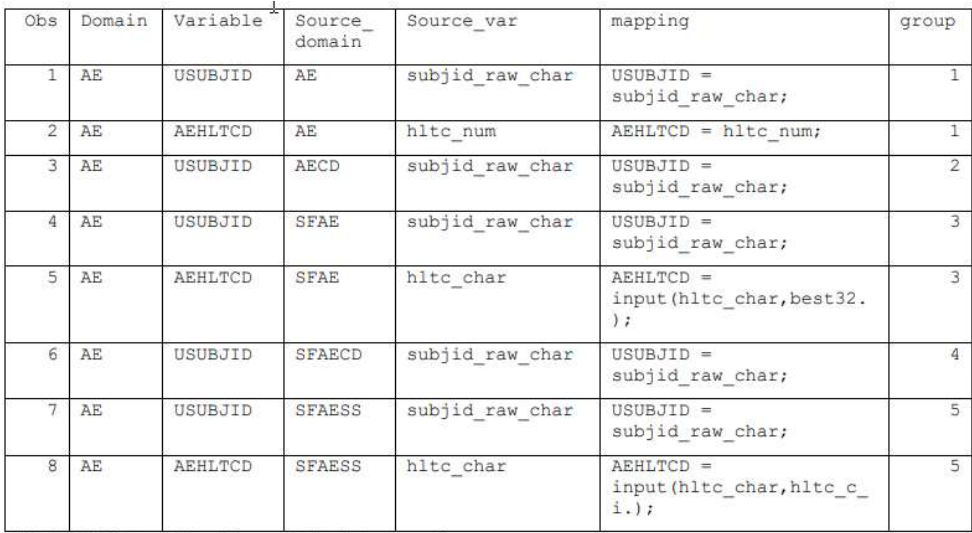

Table 4.2: SAS data set of Excel file converted to data set mappings

Transform to create SDTM Shells **Transform to standardize Raw Data** 

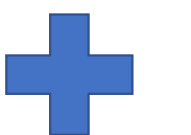

One Time Design Setup, Loop through SDTMs, Variables and Attributes, Code Generator, No Manual Coding, Faster SDTM Cycles

# Higher Level Design and Macro Programming - Snipit<br>Rules: SDTM Attributes Specifications<br>Attributes Specifications<br>Attributes and macro variables to create

Rules: SDTM Attributes Specifications

\*\*\*\* Read in Excel file/Dataset of specs \*\*\*\*; \*\*\*\* Check spec variable length content type and value \*\*\*\*;

\*\*\*\* Generate domain macro variables with suffix for each \*\*\*\* Read in Excel file/Dataset of specs \*\*\*\*;<br>\*\*\*\* Check spec variable length content type and value \*\*\*\*;<br>\*\*\*\* Generate domain macro variables with suffix for each<br>record in spec file – varnam#, vartyp#, varlen#, varlbl# \*\*\* Generate domain macro variables with suf<br>ecord in spec file – varnam#, vartyp#, varlen#,<br>lata \_null\_;<br>set specin\_end=eof nobs=numb;<br>call symput ('varnam'||trim(left(put(\_n\_,3.))), tri

data \_null\_;

and the symples with suffix for each cord in spec file – varnam#, vartyp#, varlen#, varlbl# \*\*\*\*;<br>call symput ('varnam'||trim(left(put(\_n\_,3.))), trim(variable));<br>call symput ('varnam'||trim(left(put(\_n\_,3.))), trim(variab cord in spec file – varnam#, vartyp#, varien#, varibl# \*\*\*\*;<br>hta \_null\_;<br>et specin\_end=eof nobs=numb;<br>call symput ('varnam'||trim(left(put(\_n\_,3.))), trim(variable));<br>call symput ('varlen'||trim(left(put(\_n\_,3.))), trim(ty ata \_null\_;<br>et specin\_end=eof nobs=numb;<br>call symput ('varnam'||trim(left(put(\_n\_,3.))), trim(variable));<br>call symput ('varlen'||trim(left(put(\_n\_,3.))), trim(left(length)));<br>call symput ('varlbl'||trim(left(put(\_n\_,3.))), ata\_null\_;<br>et specin\_end=eof nobs=numb;<br>call symput ('varnam'||trim(left(put(\_n\_,3.))), trim(variable));<br>call symput ('varlen'||trim(left(put(\_n\_,3.))), trim(left(length)))<br>call symput ('varlen'||trim(left(put(\_n\_,3.))), t et specin end=eof nobs=numb;<br>call symput ('varnam'||trim(left(put(\_n\_,3.))), trim(variable));<br>call symput ('vartyp'||trim(left(put(\_n\_,3.))), trim(type));<br>call symput ('varlen'||trim(left(put(\_n\_,3.))), trim(left(length))) run;

Loop through all records and macro variables to create attribute statements;

%do i=1 %to &attrnum. ;

%if %upcase(&&vartyp&i..) = CHAR %then %do; **ute statements;**<br>i=1 %to &attrnum. ;<br>%upcase(&&vartyp&i..) = CHAR %then %do;<br>if &&varlen&i.. ne %then %do;<br>attrib &&varnam&i.. length=\$&&varlen&i..<br>label="&&varlbl&i.."; oto &attrnum. ;<br>case(&&vartyp&i..) = CHAR %then %do;<br>varlen&i.. ne %then %do;<br>) &&varnam&i.. length=\$&&varlen&i..<br>abel="&&varlbl&i..";<br>&&varnam&i = '';

%if &&varlen&i.. ne %then %do;

label="&&varlbl&i..";

%end;

%else %do;

attrib &&varnam&i.. lengtn=\$&&varlen&i..<br>
label="&&varlbl&i..";<br>
&&varnam&i = '';<br>end;<br>else %do;<br>attrib &&varnam&i.. length=\$125 label="&&varlbl&i..";<br>&&varnam&i = ''; abel="&&varlbl&l..";<br>&&varnam&i = '';<br>%do;<br>» &&varnam&i.. length=\$125 label="&&varl<br>&&varnam&i = '';

%end;

%end;

Process: SDTM Mapping Specifications

```
%*** Loop through each extract to bring in the data. ***;
     %do & z i= 1 %to &number extracts;
      %*** Derive source data, rename variables, variable to the identify the input source data ***;
      %*** Derive copy variables, variables format transformations, drop variables ***;
     %*** Extract ***;
      data z i source der & z i;
        attrib \frac{1}{2} isource_dom_var_name length=$60 label='source_domain';<br>
attribute input source data, rename variables, variable to the identify the input source data ***;<br>
*** Derive source data, rename variables, variabl
      %*** Derive source data and rename variables ***;
      set &inlib..& z i source name in. & z i source var rename;
     %*** Identify the input source data name ***;
       &__z_i_source_dom_var_name = "&__z_i_source_name_in";
      %*** copy variables ***;
      & z i source var copy syntax;
      %*** variables format transformations ***;
      & z i derive var syntax;
      %*** drop variables ***;
      & z i drop var syntax;
       run;
     %end; and a set of \mathcal{L} and \mathcal{L} and \mathcal{L} and \mathcal{L} and \mathcal{L} and \mathcal{L} and \mathcal{L} and \mathcal{L} and \mathcal{L} and \mathcal{L} and \mathcal{L} and \mathcal{L} and \mathcal{L} and \mathcal{L} and \mathcal{L} and \mathcal{L}Higher Level Design and Macro Programming - Snipit<br>Process: SDTM Mapping Specifications<br>
State Loop through each extract to bring in the data. ***;<br>
Sdo \xi_{z_i} = 1 Sto Enumber_extracts;
                                                                                            proc format;
                                                                                             value $sex 'F' = 'Female'
                                                                                                            'M' = 'Male';run
                                                                                            data dm;
                                                                                             set demog;
                                                                                             sex = put(raw sex, $sex.);run;
```
# Use Dictionary Tables to Access Metadata Files in Programs

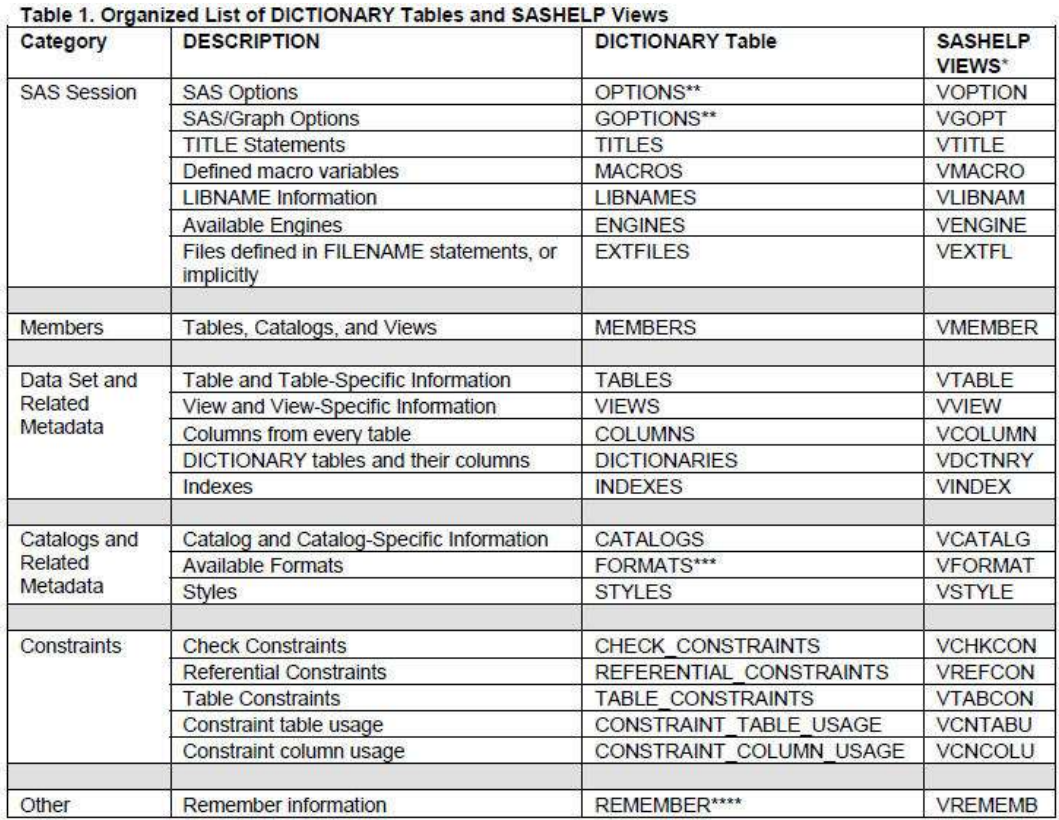

### PROC SQL;

CREATE TABLE RAW\_VARS AS SELECT UNIQUE libname, memname, name, type, length, label, format

FROM SASHELP.VCOLUMN

WHERE upcase(libname) =  $'RAW'$ ; QUIT;

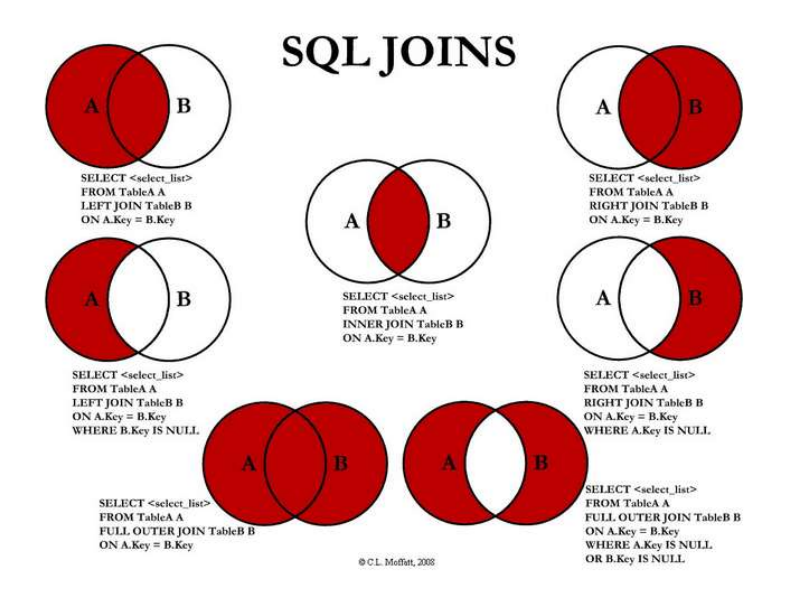

Defense is the Best Offence – Plan for the Unexpected<br>
Up to 70% of Macro Development may be on Data Screening and Confirming Assumptions<br>
Tools are only as Effective as they are being used Frequently and Correctly<br>
Levera Up to 70% of Macro Development may be on Data Screening and Confirming Assumptions Tools are only as Effective as they are being used Frequently and Correctly

Leverage SAS SCL Functions

Function action,

Example

**Function** 

### Leverage Metadata Functions

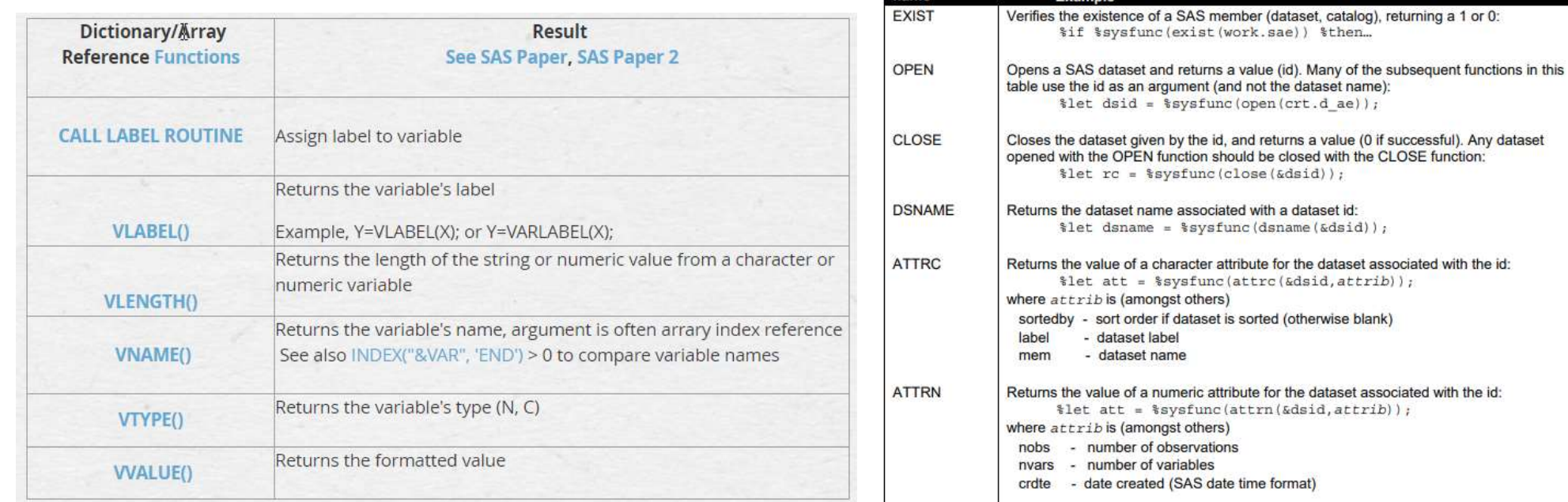

# Know Your Data: Be Aware of Special Characters

Macro quoting function nrstr() keeps from resolving &thisds (masks the &)

> Leverage Variable Type and Content **Functions**

Remove non-printable characters such as carriage returns. comment = compress(strip(Comment), , 'kw'); Remove carriage return ('OD'x) and line feed ('OA'x) hidden characters. comment = compress(comment, ' $0D0A'x$ );

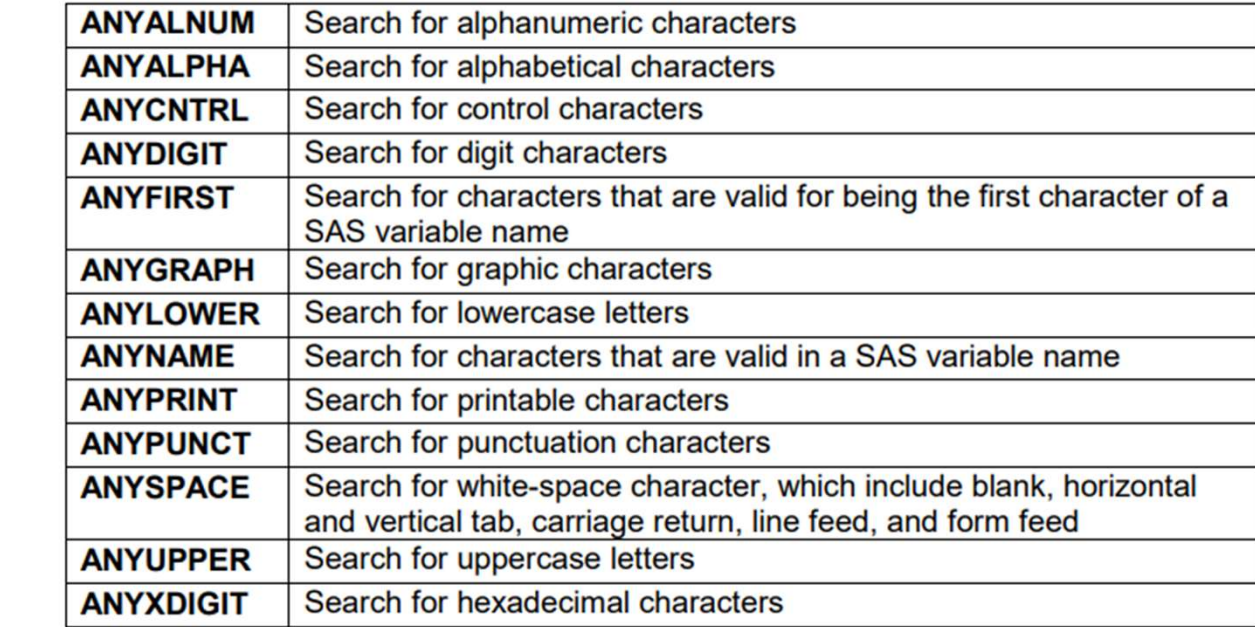

# Create Custom Functions: Derivation of ISO Dates (--DTC)

/\*------------------------------------------------------------------------- Description 1) dtc from dttm: FCMP function to derive DTC variable from date and time variables 2) dtc from dt: FCMP function to derive DTC variable from date variable 3) day from dtc: FCMP function to derive Study Day from Date part of DTC variable ------------------------------------------------------------------------\*/ proc fcmp outlib=work.funcs.dtc\_from\_dttm;

### Define Input and Output Parameters, Apply Program Logic, Utilize Across Studies Similar to SAS Procedures

```
function dtc from dttm( datvar$, timvar$ ) $;
escription<br>
dtc_from_dttm: FCMP function to derive DTC variable f<br>
rdtc_from_dt: FCMP function to derive DTC variable fro<br>
ddy_from_dtc: FCMP function to derive Study Day from<br>
arriable<br>
-----------------------------------
return value1 = '';if not missing(datvar) then do;
 if compress(scan(upcase(datvar),1,'('')) in ( '' 'UNK') then
 return value1 = ' -';
```
# Dynamically Execute SAS Code

### 1) 'Driver' Dataset

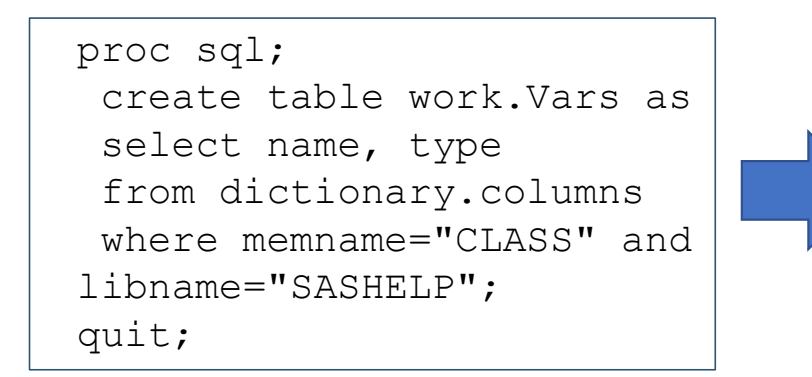

### 4) SAS Macro Code Generator

%report(var=Age, type=num); %report(var=Sex, type=char);

### 2) SAS Macro Called by Variable

```
and Called by Variab<br>
1) 'Driver' Dataset<br>
1) 'Driver' Dataset<br>
1) 'Driver' Dataset<br>
Toc sql;<br>
create table work.Vars as<br>
select name, type<br>
from dictionary.columns<br>
where memname="CLASS" and<br>
where memname="CLASS" and<br>
wh
                                                           %macro report(var=, type=);
                                                            %if &type=char %then %do;
                                                             2) SAS Macro Called by Variable<br>
macro report (var= , type= );<br>
*if &type=char *then *do;<br>
proc freq data=sashelp.class;<br>
table &var;<br>
run;<br>
*else *do;<br>
*roc means data=sashelp.class;<br>
*else *do;
                                                              table &var;
                                                             run;
                                                            %end;
                                                            %else %do;
                                                            proc means data=sashelp.class;
                                                              var &var;
                                                             run;
                                                            %end;
                                                           %mend report;
                                                      data null;
                                                        set work.Vars;
                                                        call 
                                                      execute('%report(var='||strip(name)||' , 
                                                      type='||strip(type)||');');
                                                       run;
                                                                    3) Data _null_ and Call Execute
```
# Know your System Environment

2. GOPTIONS 5. Libraries 6. Filenames 7. Titles and Footnotes 8. Macros

```
1. OPTIONS \begin{array}{c} 3.1 \text{ e} \\ 2.1 \text{ e} \end{array} slet syscc = 0; ** Operating environment condition code
3. System macro variables <br>4. Temporary data sets and formats <br>3. System condition code **;<br>3. Temporary data sets and formats <br>3. Set syslibrc = 0; ** Libname statement condition code **;
4. Temporary data sets and formats \begin{array}{c} \text{Set system} \\ \text{Set system} \\ \text{Set system} \end{array} is the set of \begin{array}{c} \text{Set system} \\ \text{Set system} \end{array}9. Macro variables and the select unique libname into : mylibs separated by ' clear;
                                                                                               title; footnote;
                                                                                                norment<br>title; footnote;<br>goptions reset=all;<br>%let syscc = 0; ** Operating environment condition<br>**;<br>%let syslibrc = 0; ** Libname statement condition<br>%let sysfilrc = 0; ** Filename statement condition<br>%let sysfilrc = 0; 
                                                                                                \begin{array}{l} \textbf{number} \\\text{title; footnote;} \\\text{gophions reset=all;} \\\text{\$let syscc = 0; ** Operating environment condition code}\\\text{\$*; }\\\text{\$let sysinc = 0; ** Denating system condition code **; }\\\text{\$let sysfilter = 0; ** Filename statement condition code} \\\text{\$*; }\\\text{\$*; }\end{array}\star \star;
                                                                                                When the system of the system of the system condition code and the system of the system condition code **;<br>
**; that system condition code **;<br>
**; the system condition code **;<br>
**: the system condition code **;<br>
**: the 
                                                                                                When title; footnote;<br>
systions reset=all;<br>
shet syscc = 0; ** Operating environment condition code<br>
**;<br>
*let syslibrc = 0; ** Libname statement condition code **;<br>
*let sysfilrc = 0; ** Filename statement condition code<br>
                                                                                                Morning Control (1992)<br>
Western School (1992)<br>
Shet systed and the system condition code<br>
**;<br>
**;<br>
** Filename statement condition code<br>
**;<br>
**;<br>
proc datasets library = work kill; quit;<br>
proc sql noprint;<br>
select unique
                                                                                                \star \star;
                                                                                               proc datasets library = work kill; quit;
                                                                                                normally<br>
title; footnote;<br>
squeptions reset=all;<br>
squeptions cset=all;<br>
**;<br>
**;<br>
**iet syscc = 0; ** Operating system condition code<br>
**;<br>
**iet sysfilrc = 0; ** Libname statement condition<br>
**;<br>
proc datasets library 
                                                                                                   Solution:<br>
Selections reset=all;<br>
let syscc = 0; ** Operating environment condition code<br>
*;<br>
let sysrc = 0; ** Operating system condition code<br>
let sysfilic = 0; ** Libname statement condition code<br>
*;<br>
*;<br>
roc datasets
                                                                                                no mentrally<br>
itile, footnote;<br>
goptions reset=all;<br>
set syscc = 0; ** Operating environment condition<br>
**;<br>
**t;<br>
**t;<br>
**t;<br>
proc datasets library = work kill; quit;<br>
proc datasets library = work kill; quit;<br>
proc sql 
                                                                                                   ille; footnote;<br>
options reset=all;<br>
let syscc = 0; ** Operating environment condition code<br>
*;<br>
let sysibrc = 0; ** Derating system condition code **;<br>
let sysibrc = 0; ** Libname statement condition code<br>
let sysfilrc = 
                                                                                                ('MAPS','SASHELP','SASUSER','WORK'); 
                                                                                               quit; 
                                                                                                goptions isses all,<br>
Selet sysco = 0; ** Operating environment condition code<br>
**;<br>
Selet systibrc = 0; ** Libname statement condition code **;<br>
Selet systibrc = 0; ** Eilename statement condition code<br>
**;<br>
**;<br>
proc data
                                                                                                %<br>#1et sysrc = 0; ** Operating system condition code<br>#1et syslibrc = 0; ** Libname statement condition<br>#1et sysfilrc = 0; ** Filename statement condition<br>#1et sysfilrc = 0; ** Filename statement condition<br>#1;<br>#1;<br>#1et data
                                                                                                   The system of the system control of the system of the system of the system of the system of the system of the system of the system of the system of the system of the system of the system of the system of the system of the 
                                                                                                   From dictionary of the system of the system of the system of the system of the system of the system of the system of the select unique library = work kill; quit;<br>roc adtasets library = work kill; quit;<br>roc sql noprint;<br>sel
                                                                                                see system - 0, Thename scatement condition code<br>
**;<br>
proc datasets library = work kill; quit;<br>
select unique libname into :mylibs separated by ' clear;<br>
libname '<br>
from dictionary.libnames where libname not in<br>
('MAPS','
```
# SDTM Curation Enables Monitoring and Accretive Resolution of Data Issues

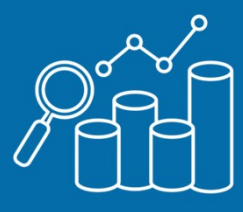

### Clinical Data Issues

- **Missing Data Values**
- 
- Character / Numeric Variable Type Conversion
- **EXECO** Records

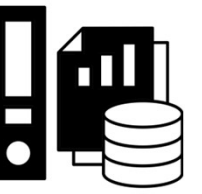

### Study Protocol Data Issues

- 
- Study Protocol Data Issues<br>
Standardized Terms no loss of data or context<br>
Lab Data identify duplicate records, missing values, invalid units, etc.<br>
Primary Endpoints correctly derived<br>
Survival Analysis subgroup a
- 
- Invalid Dates and Data Values **Invalue Access 19** Survival Analysis subgroup analysis
	-
	-
	-
	-

# Auto-Mapping and Continuous Learning Process

Auto-Mapping and Continuo<br>
CDISC 360: Apply the 80/20 rule to ensure<br>
the **Project automates 80%** of the end-<br>
to-end metadata and data processing<br>
3. Transpose Auto-Mapping and Continuou<br>
CDISC 360: Apply the 80/20 rule to ensure<br>
the **Project automates 80%** of the end-<br>
to-end metadata and data processing<br>
needed to generate study artifacts<br>
4. One Raw Da Auto-Mapping and Contin<br>
Contin<br>
Conta Conta Conta Conta Conta Conta Conta Conta Conta Conta Conta Conta Conta Conta Conta Conta Conta<br>
Trans to-end metadata and data processing<br>
Reded to generate study artifacts 4. One R<br> AULO-IVIAPPITIB ATTU COTTLITTUDE<br>
CDISC 360: Apply the 80/20 rule to ensure<br>
the **Project automates 80%** of the end-<br>
to-end metadata and data processing<br>
needed to generate study artifacts<br>
suitable for a regulatory submi **CDISC 360:** Apply the 80/20 rule to ensure<br>the **Project automates 80%** of the end-<br>to-end metadata and data processing<br>needed to generate study artifacts<br>suitable for a regulatory submission. 5

### Overall Process

- Pre-processing Batch
	- Variable Mapping Methods
	- Control Terms Mapping **Methods**
	- User Approval Methods
	- New Variable Derivations
- Data Update Batch

### A. Variable Mapping Methods

- 1. Direct
- 2. Transformation, SQL, ex. trim, concatenating
- 3. Transpose to Vertical Structure
- 4. One Raw Data to Multiple SDTMs
- 5. Multiple Raw Data to One SDTM

# B. Control Terms Mapping Methods 2. Transformation, SQL, ex. trim, co<br>3. Transpose to Vertical Structure<br>4. One Raw Data to Multiple SDTMs<br>5. Multiple Raw Data to One SDTM<br>**B. Control Terms Mapping Metho**<br>1. Exact Value Match<br>2. Approximate Value Match 2. Transpose to Vertical Structure<br>
4. One Raw Data to Multiple SDTMs<br>
5. Multiple Raw Data to One SDTM<br> **B. Control Terms Mapping Methods**<br>
1. Exact Value Match<br>
2. Approximate Value Match<br> **D. 100% User Approval Methods**

- 
- 

# D. 100% User Approval Methods  $\Box$

- 1. Machine Recommended\*<br>2. Previous Decision\*\*
- 2. Previous Decision\*\*
- 3. Preview Raw data and SDTM standard values
- 4. SUPPXX, RELREC, FA

### E. New Variable Derivations

DY, STDY, ENDY, DTC, SDTC, ENDTC, BLFL, VISIT

\* Learn from sample studies, \*\* Learn from clinical studies

# Screenshots

# Xbiom Platform<br>Screenshots Smart Transformation Module sections Applies the 80/20 Principle

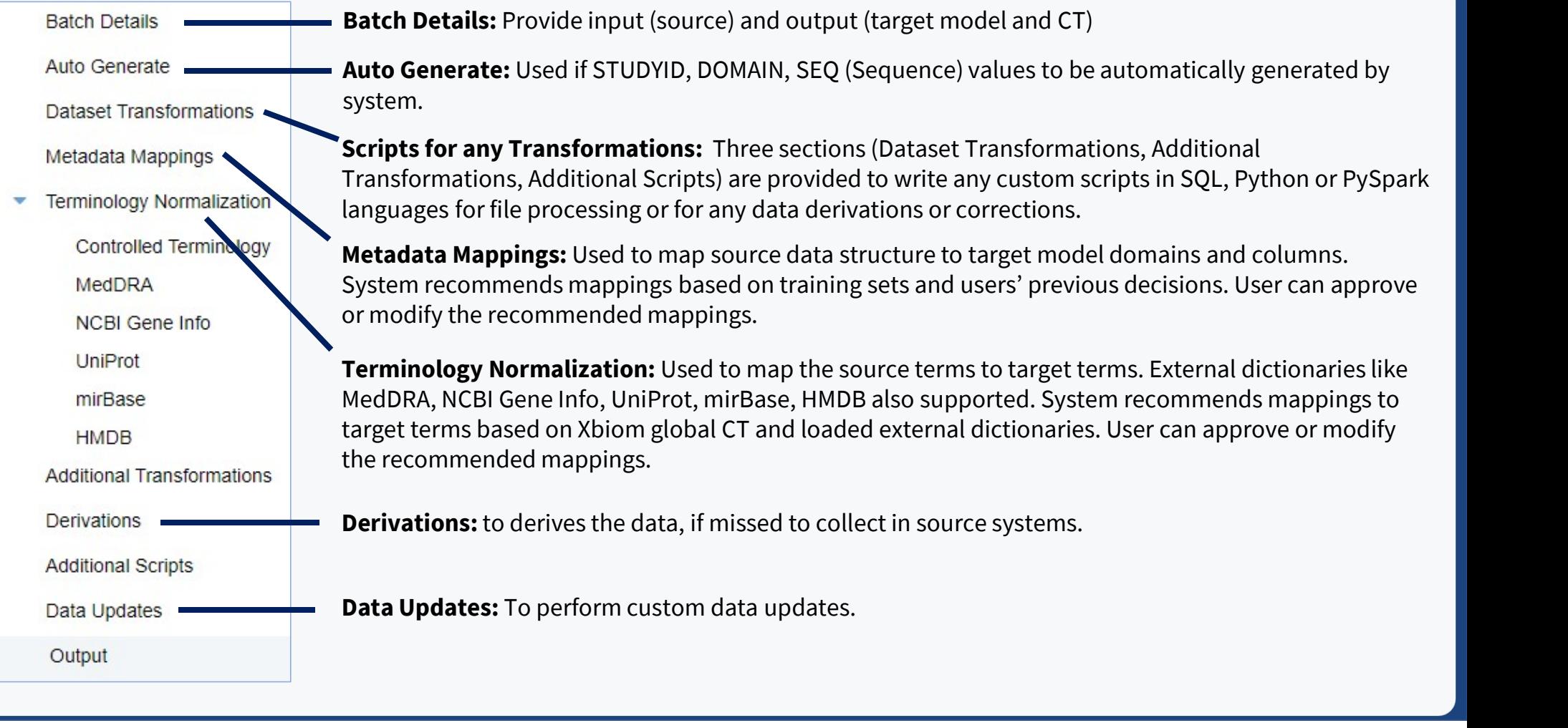

Screenshots

Xbiom Platform Export SDTM Metadata Mapping Specification for Traceability and Compliance

### Excel file can be read by SAS programs to convert Raw data to SDTMs

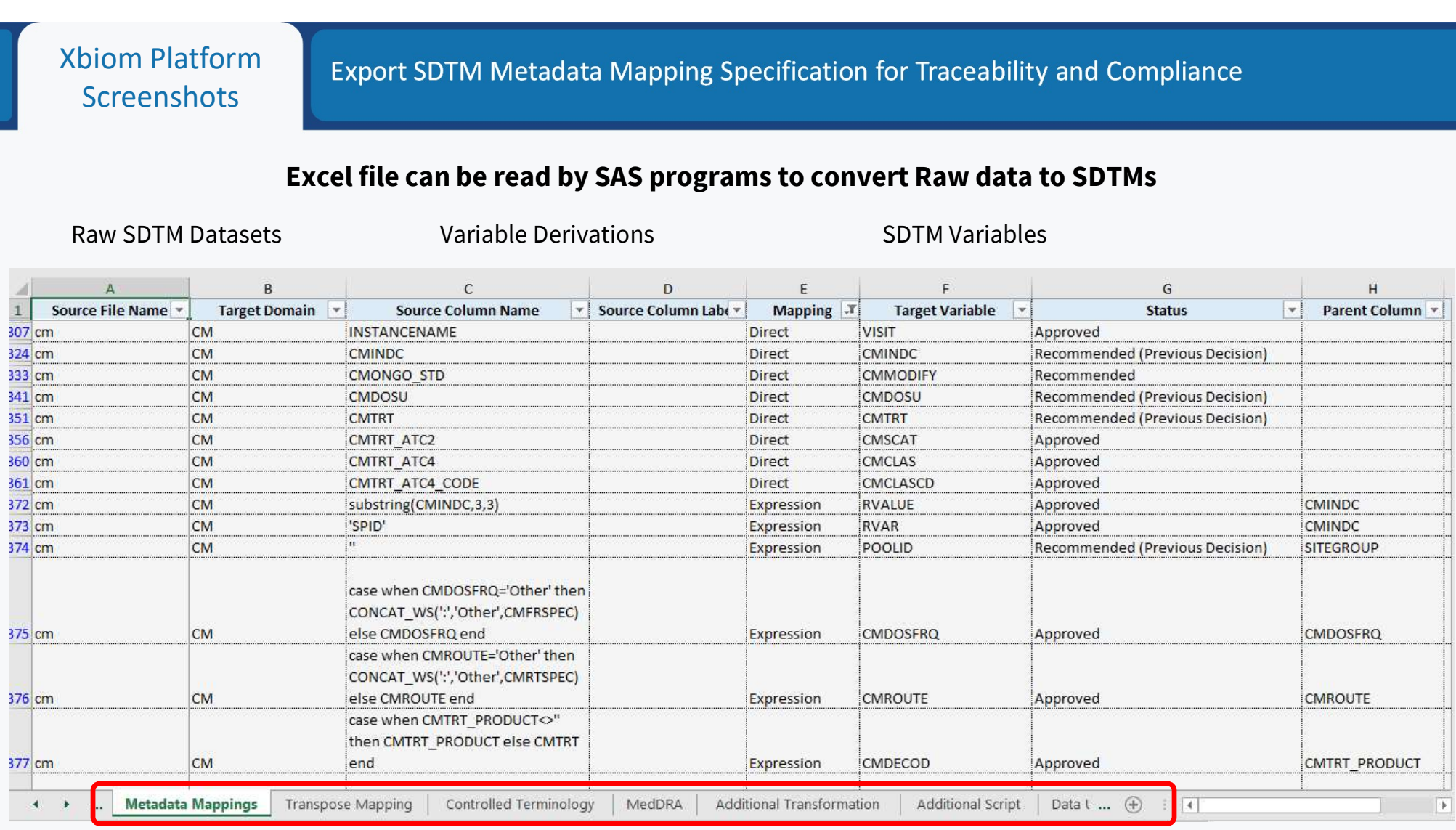

# Metadata Programming is the Solution for SDTM Automation & Compliance

Manage Projects with Automation and Standards

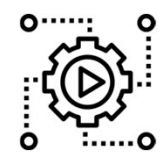

- **✓** One SCE integration U4  $\blacksquare$  **✓** Reduce tool for all Submission Deliverables
- $\checkmark$  Reduce Time and Budget per Clinical Study

Manage Submission Process with Low-Code Programming

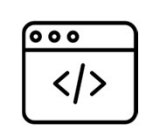

- $\checkmark$  Reduce writing SAS programs and macros
- $\checkmark$  Faster SDTMs, Define.xml and SDRG
- $\checkmark$  Auto Generate SDTM Mapping Specifications

## Monitor Safety Data Issues with Early Alerts

Sunil Gupta

Abhishek Dabral

CDISC SME, Trainer & Author

Director, Clinical Programming

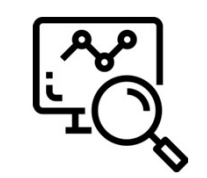

- $\checkmark$  Faster Ingestion, Curation and Harmonization
- $\checkmark$  User Interface to create SAP Cohorts

### Explore with Predefined Templates

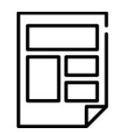

- $\checkmark$  Reduce Time to Tables. Lists and Figures
- $\checkmark$  Drill down from summary to patient level detail

CDISC-360 Mission: SDTM Design and Automation (Download PDF)

End-to-End Clinical Study MetaData-Driven Process (Download PDF)

Slide 22

### U4 Integration User, 4/11/2023